# 20

# iostream

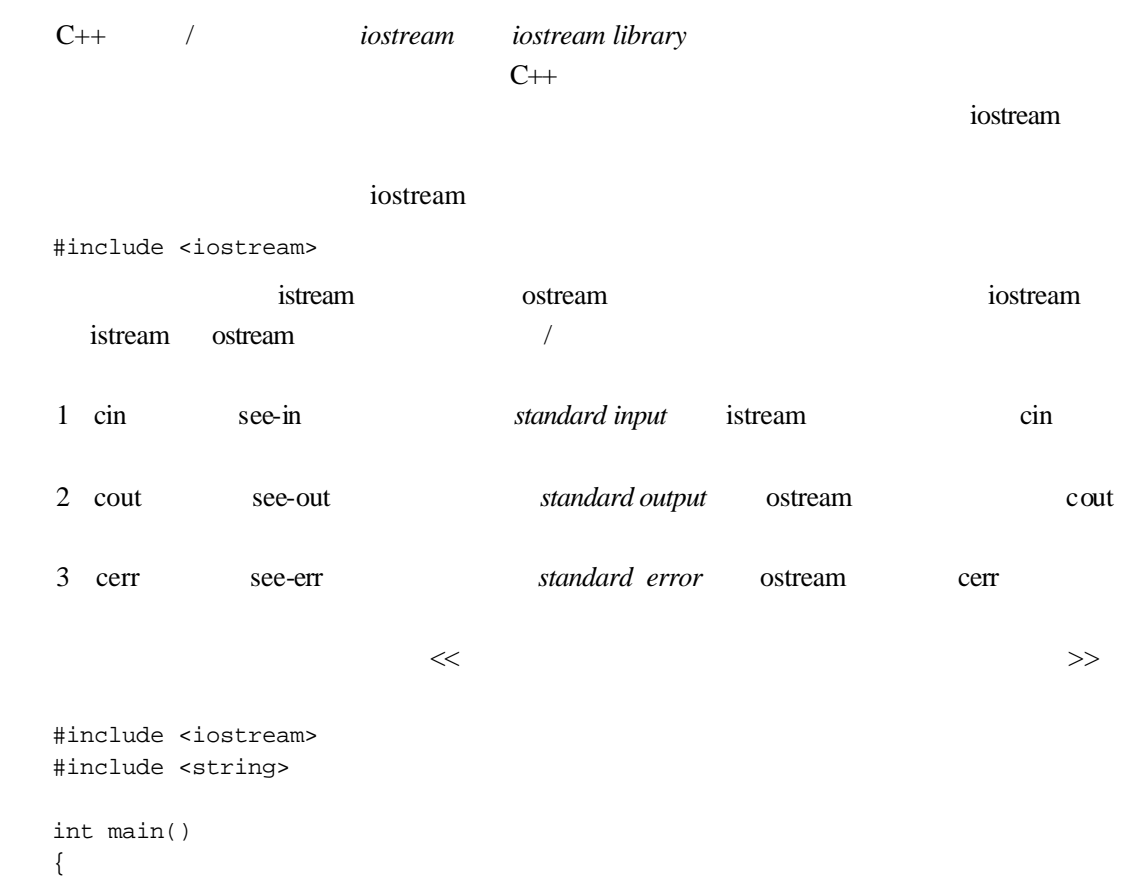

```
 string in_string;
      / cout << "Please enter your name: ";
      // in_string
       cin >> in_string;
       if ( in_string.empty() )
   \frac{1}{2}cerr << "error: input string is empty!\n";
       else cout << "hello, " << in_string << "!\n";
   }
   >> x
    \mathbf x<< xx \t 20.1 \t 5 iostream 20.5iostream and the contraction of the contraction of the contraction of the contraction of the contraction of the contraction of the contraction of the contraction of the contraction of the contraction of the contraction of 
20.4iostream et al. iostream et al. iostream et al. iostream et al. iostream et al. iostream et al. iostream et al. iostream et al. iostream et al. iostream et al. iostream et al. iostream et al. iostream et al. iostream et al
   1 ifstream istream
   2 ofstream ostream
   3 fstream iostream
            iostream
   #include <fstream>
      fstream iostream iostream C++\sqrt{a}#include <fstream>
   #include <string>
   #include <vector>
   #include <algorithm>
   int main()
   {
       string ifile;
       cout << "Please enter file to sort: ";
       cin >> ifile;
      // ifstream
```

```
 ifstream infile( ifile.c_str() );
 if ( ! infile ) {
     cerr << "error: unable to open input file: "
             << ifile << endl;
     return -1;
 }
 string ofile = ifile + ".sort";
// ofstream
 ofstream outfile( ofile.c_str() );
 if ( ! outfile) {
     cerr << "error: unable to open output file: "
            << ofile << endl;
     return -2;
 }
 string buffer;
 vector< string, allocator > text;
int cnt = 1;
 while ( infile >> buffer ) {
         text.push_back( buffer );
        cout << buffer << ( cnt++ % 8 ? " " : "\n" );
 }
sort( text.begin(), text.end() );
// ok: when outfile
 vector<string,allocator>::iterator iter = text.begin();
for ( cnt = 1; iter != text.end(); ++iter, ++cnt)
       outfile << *iter
             << (cnt%8 ? " " : "\n" );
 return 0;
```

```
alice_emma
```
Please enter file to sort: alice\_emma Alice Emma has long flowing red hair. Her Daddy says when the wind blows through her hair, it looks almost alive, like a fiery bird in flight. A beautiful fiery bird, he tells her, magical but untamed. "Daddy, shush, there is no such thing," she tells him, at the same time wanting him to tell her

}

more. Shyly, she asks, "I mean, Daddy, is there?"

#### 然后程序把排序后的字符串序列写到 outfile 中。当然,标点符号也会影响单词的顺序(我

"Daddy, "I A Alice Daddy Daddy, Emma Her Shyly, a alive, almost asks, at beautiful bird bird, blows but fiery fiery flight. flowing hair, hair. has he her her her, him him, in is is it like long looks magical mean, more. no red same says she she shush, such tell tells tells the the there there?" thing," through time to untamed. wanting when wind

#### $20.6$  /

iostream / in-memory input/output

iostream metal iostream and the set of the set of the set of the set of the set of the set of the set of the set of the set of the set of the set of the set of the set of the set of the set of the set of the set of the set

iostream

- 1 istringstream istream
- 2 ostringstream ostream
- 3 stringstream iostream

#include <sstream>

sstream iostream iostream to iostream to have a contract to the contract  $\alpha$ ostringstream

```
#include <sstream>
string program_name( "our_program" );
string version( "0.01" );
// ...
string mumble( int *array, int size )
{
   if ( ! array ) {
        ostringstream out_message;
      out_message << "error: "
                  << program_name << "--" << version
                 << " : " << " FILE" << " : " << " LINE"<< " -- ptr is set to 0; "
                  << " must address some array.\n";
```

```
// string
     return out_message.str();
   }
  \frac{1}{2}...
}
```
20.8 iostream iostream char wchar\_t iostream iostream  $char$ wchar\_t iostream  $\cdots$  w" char wchar\_t wcin wcin wcout weerr char wchar\_t stream wchar t wistream wostream wistream wistream with wifstream wofstream wfstream iostream **interest wistringstream** wostringstream wstringstream

 $20.1$   $\leq$ 

 $\text{cout}$   $\left(\text{<<}\right)$ 

#include <iostream> int main() { cout << "gossipaceous Anna Livia\n"; }

gossipaceous Anna Livia

const char\*, and const chare string

#### complex  $\blacksquare$

```
#include <iostream>
#include <string.h>
int main() 
{
    cout << "The length of "ulysses" is:\t";
     cout << strlen( "ulysses" );
    cout \langle \cdot \rangle'';
     cout << "The size of "ulysses" is:\t";
```

```
 cout << sizeof( "ulysses" );
      cout << endl;
   }
  The length of "ulysses" is: 7
  The size of "ulysses" is:8
   (endl ostream manipulator
ostream 20.9 )
  #include <iostream>
  #include <string.h>
  int main() 
   {
   \frac{1}{2} cout << "The length of "ulysses" is:\t"
          << strlen( "ulysses" ) << 'n';
      cout << "The size of "ulysses" is:\t"
          << sizeof( "ulysses" ) << endl;
  }
  cout << "some string" 
   ostream cout
\preciostream
  #include <iostream>
  int main() 
   {
      int i = 1024;
     int *pi = 0i;
     \text{cut} \ll \text{''i}: \text{''} \ll i<< \verb|" \texttt{&i:} \texttt{&c:} << \verb|&i:<< \verb|" \texttt{&i:} cout << "*pi: " << *pi 
          << "\tpi:\t" << pi << endl
          << "\t\t&pi:\t" << &pi << endl;
```

```
i: 1024 &i: 0x7ffff0b4
```
\*pi: 1024 pi: 0x7ffff0b4 &pi: 0x7ffff0b0

```
pstr
```
#include <iostream> const char \*str = "vermeer"; int main() { const char \*pstr = str; cout << "The address of pstr is: " << pstr << endl; }

The address of pstr is: vermeer

```
const char* const chare \sim Q \sim pstr
const char* example const chare \mathbb{R}^n, and \mathbb{R}^n, \mathbb{R}^npstr void*
   << static_cast<void*>(const_cast<char*>(pstr))
   The address of pstr is: 0x116e8
   #include <iostream>
   inline void 
   max_out( int val1, int val2 ) {
       cout << ( val1 > val2 ) ? val1 : val2;
   }
   int main() 
   {
      int ix = 10, jx = 20;
      cout << "The larger of " << ix;
       cout << ", " << jx << " is ";
```
}

```
max_out(ix, jx);
   cout << endl;
}
The larger of 10, 20 is 0
val1 val2 true/false
cout << ( val1 > val2 ) ? val1 : val2;
(cout \leq (vall > val2)) ? vall : val2;
val1 val2, false 0
cout \langle (val1 > val2 ? val1 : val2);
The larger of 10, 20 is 20
   bool true false 0 \t 1 ——
The larger of 10, 20 is false
         talse 0 true 1 boolalpha
int main() 
{
   cout << "default bool values: " 
       << true << " " << false 
       << "\nalpha bool values: "
       << boolalpha
       << true << " " << false 
       << endl;
}
default bool values: 1 0
alpha bool values: true false
```
vector map

```
#include <iostream>
   #include <vector>
   #include <string>
   string pooh_pals[] = {
           "Tigger", "Piglet", "Eeyore", "Rabbit" 
   };
   int main()
    {
       vector<string> ppals( pooh_pals, pooh_pals+4 );
       vector<string>::iterator iter = ppals.begin();
       vector<string>::iterator iter_end = ppals.end();
       cout << "These are Pooh's pals: ";
       for ( ; iter != iter_end; iter++ )
            cout << *iter << " ";
       cout << endl;
   }
                     " ostream_iterator" \blacksquareostream_iterator
ostream_iterator 12.4
   #include <iostream>
   #include <algorithm>
   #include <vector>
   #include <string>
   string pooh_pals[] = {
           "Tigger", "Piglet", "Eeyore", "Rabbit" 
   };
   int main()
    {
        vector<string> ppals( pooh_pals, pooh_pals+4 );
        vector<string>::iterator iter = ppals.begin();
        vector<string>::iterator iter_end = ppals.end();
        cout << "These are Pooh's pals: ";
       \frac{1}{2} cout ...
        ostream_iterator< string > output( cout, " " );
        copy( iter, iter_end, output );
        cout << endl;
```
}

```
These are Pooh's pals: Tigger Piglet Eeyore Rabbit
   练习 20.1
string sa[4] = \{ "pooh", "tigger", "piglet", "eeyore" };
vector< string > svec( sa, sa+4 );
string robin( "christopher robin" );
const char *_{pc} = robin.c_str();
int ival = 1024;
char blank = ' ';
double dval = 3.14159;
complex purei( 0, 7 );
a \sim ab pc
c ival dval dval
ival < dval ? ival : dval
```
## 20.2

 $>>$ vector

#include <iostream> #include <vector> int main() { vector<int> ivec; int ival; while ( cin >> ival ) ivec.push\_back( ival ); // ... }

```
cin >> ival
   ival
\text{inter} istream \text{---} cin
  while ( cin >> ival )
   \sin false istream
  false:
3.14159 and 1e-1 e
external istream istream to the three states and the three states \frac{1}{n} is the state of the states of the states of the states of the states of the states of the states of the states of the states of the states of the 
20.7\mathbb Cstring complex
  #include <iostream>
  #include <string>
  int main() 
  {
      int item_number;
      string item_name;
      double item_price;
      cout << "Please enter the item_number, item_name, and price: "
         << endl;
      cin >> item_number;
      cin >> item_name;
      cin >> item_price;
      cout << "The values entered are: item# " 
         << item_number << " " 
         << item_name << " @$" 
         << item_price << endl;
  }
  Please enter the item_number, item_name, and price: 
  10247 widget 19.99
  The values entered are: item# 10247 widget @$19.99
```

```
Please enter the item_number, item_name, and price: 
  10247
  widget
  19.99
  The values entered are: item# 10247 widget @$19.99
   " " " " " " " " " ' is 3080// item_name
  BuzzLightyear 10009 8.99
  cin >> item_number; 
                 BuzzLightyear int
istream talse
  cin >> item_number;
  if ( ! cin )
      cerr << "error: invalid item_number type entered!\n";
   iostream
  #include <iostream>
  #include <string>
  int main() 
   {
      int item_number;
     string item_name;
      double item_price;
      cout << "Please enter the item_number, item_name, and price: "
          << endl;
      // ok: but more error prone
      cin >> item_number >> item_name >> item_price;
      cout << "The values entered are: item# " 
    << item_number << " " 
    << item_name << " @$" 
    << item_price << endl;
   }
```

```
ab c
     d e
                                   \mathbf{a}' \mathbf{b}' \mathbf{b}' \mathbf{c}' \mathbf{c}' \mathbf{b}''\t' \t' e' \mathbb{R}<sup>'</sup>
     #include <iostream>
     int main() 
     {
     char ch;
     //while ( cin >> ch )
                    cout << ch;
     cout << endl;
     // ...
      }
     abcde
extending the state of the state of the state and interest is tream in the state of the state and in the state of the state of the state of the state of the state of the state of the state of the state of the state of the 
   get() ostream put() get()
     #include <iostream>
     int main() 
     {
     char ch;
      // 获取每个字符,包括空白字符
     while ( cin.get( ch ))
       cout.put( ch );
     // ...
      }
                                    noskipws
                                                        const char* string
\mathbf{u} : and \mathbf{u} : and \mathbf{u} : and \mathbf{u} : and \mathbf{u} : and \mathbf{u} : and \mathbf{u} : and \mathbf{u} : and \mathbf{u} : and \mathbf{u} : and \mathbf{u} : and \mathbf{u} : and \mathbf{u} : and \mathbf{u} : and \mathbf{u} : 
     A fine and private place
     "A fine and private place"
```
istream\_iterator

```
#include <algorithm>
#include <string>
#include <vector>
#include <iostream>
int main() 
{
   istream_iterator< string > in( cin ), eos ;
   vector< string > text ;
  \frac{1}{\sqrt{2}} text
   copy( in , eos , back_inserter( text ) ) ;
  sort( text.begin(), text.end() ) ;
  // vector< string >::iterator it ;
   it = unique( text.begin() , text.end() ) ;
   text.erase( it , text.end() ) ;
  // vector
   int line_cnt = 1 ;
  for ( vector< string >::iterator iter = text.begin();
         iter != text.end() ; ++iter , ++line_cnt )
        cout << *iter 
               << ( line_cnt % 9 ? " " : "\n" ) ;
   cout << endl;
}
```
istream\_iter.C

UNIX istream iter

istream\_iter < istream\_iter.C

#### $UNIX$

!= " "\n" #include % ( ) \*iter ++iter ++line\_cnt , 1 9 : ; << <algorithm> <iostream.h> <string> <vector> = > >::difference\_type >::iterator ? allocator back\_inserter( cin copy( cout diff\_type eos for in in( int istream\_iterator< it iter line\_cnt main() sort( string text text.begin() text.end() text.erase( typedef unique( vector< { }

#### $20.21$

C string string  $\rm C$  and  $\rm C$  and  $\ddot{a}$  $\boldsymbol{\eta}$ #include <iostream> #include <string.h> char inBuf[ 1024 ]; try { while (  $cin \gg inBuf$  ) { char \*str = new char[ strlen( inBuf )+1 ]; strcpy( str, inBuf ); // ... do something to str delete [] str; } } catch( ... ) { delete [] str; throw; }

#### string

#include <iostream> #include <string>

string str; while ( cin >> str ) // ... do something to string

#### 人工、<br>
C string

#### " young Alice Emma"

Alice Emma has long flowing red hair. Her Daddy says when the wind blows through her hair, it looks almost alive, like a fiery bird in flight. A beautiful fiery bird, he tells her, magical but untamed. "Daddy, shush, there is no such creature," she tells him, at the same time wanting him to tell her more. Shyly, she asks, "I mean, Daddy, is there?"

alice\_emma

 $C$ 

```
#include <iostream>
#include <string.h>
int main() 
{
     const int bufSize = 24;
    char buf[ bufSize ], largest[ bufSize ];
    // hold statistics;
   int curLen, max = -1, cnt = 0;
    while ( cin >> buf ) 
   {
        curLen = strlen( buf ); ++cnt;
         // new longest word? save it.
        if ( curLen > max ) {
             max = curLen;
              strcpy( largest, buf );
         }
     }
      cout << "The number of words read is "
          << cnt << endl;
      cout << "The longest word has a length of "
          << max << endl;
     cout << "The longest word is "
          << largest << endl;
}
```

```
The number of words read is 65
The longest word has a length of 10
The longest word is creature,"
```
creature,

 $beautiful$  9

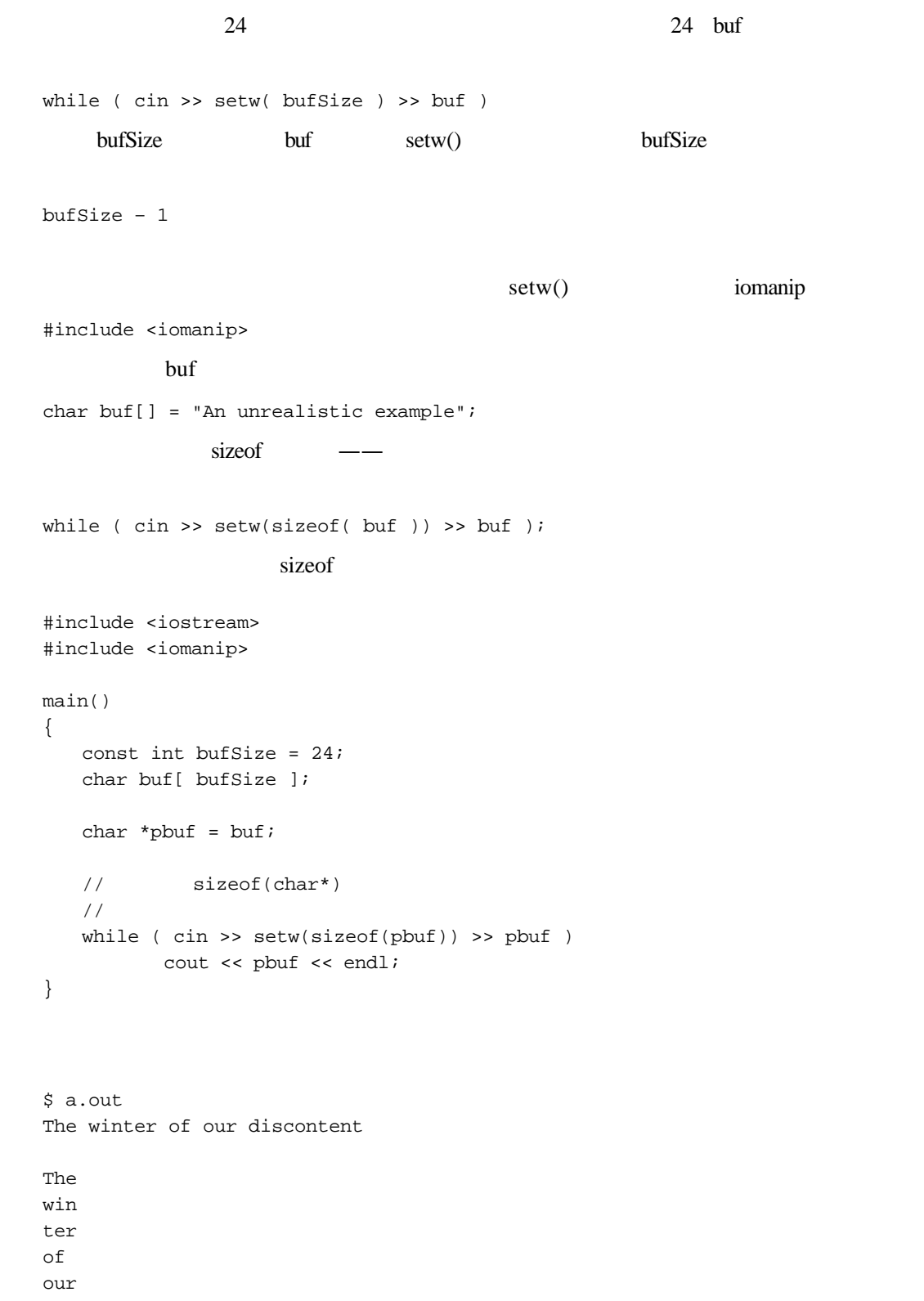

```
dis
   con
   ten
   t
    setw()3while ( cin >> setw(sizeof(*pbuf)) >> pbuf )
             setw() pbuf
   *pbuf
    char setw() 1 while \simpbuf and the set of the set of the set of the set of the set of the set of the set of the set of the set of the set of the set of the set of the set of the set of the set of the set of the set of the set of the set of the 
    extring string string string string string string string string string string string string string string string string string string string string string string string string string string string string string string stri
  string
   #include <iostream>
   #include <string>
   int main() 
    {
   string buf, largest;
   // hold statistics;
   int curLen, max = -1, cnt = 0;
   while ( cin \gg but ) {
    curLen = but.size();
    ++cnt; // new longest word? save it.
     if ( curLen > max ) {
     max = curLen;
    largest = but; }
    }
    // ... rest the same
    }
   #include <string>
   void filter_string( string &str ) 
    {
```

```
/string filt_elems( "\", ?.");
      string::size_type pos = 0;
     while (( pos = str.find first_of ( filter elements, pos ))) != string::npos )
                 str.erase( pos, 1 );
}
```

```
#include <string>
void filter_string( string &str, 
                  string filt_elems = string("\\", ? ."){
    string::size_type pos = 0;
    while (( pos = str.find_first_of( filt_elems, pos ))
         != string::npos )
    str.erase( pos, 1 );
}
```
filter\_string() iterator

```
template <class InputIterator>
void filter_string( InputIterator first, InputIterator last,
                  string filt_elems = string("\\", ? ."){
      for ( ; first != last; first++ )
      {
          string::size_type pos = 0; 
          while (( pos = (*first).find_first_of( filt_elems, pos ))
              != string::npos )
                  (*first).erase( pos, 1 );
      }
}
```
#include <string> #include <algorithm> #include <iterator> #include <vector> #include <iostream>

```
bool length_less( string s1, string s2 ) 
      { return sl.size() < s2.size(); }
int main() 
{
     istream_iterator< string > input( cin ), eos;
    vector< string > text;
   // copy
    copy( input, eos, back_inserter( text ));
    string filt_elems( "\",.?;:");
    filter_string( text.begin(), text.end(), filt_elems );
    int cnt = text.size();
   // max_element
     string *max = max_element( text.begin(), text.end(),
                            length_less );
    int len = max->size();
     cout << "The number of words read is "
         << cnt << endl;
     cout << "The longest word has a length of "
         << len << endl;
     cout << "The longest word is "
         << *max << endl;
}
         max_element() string
The number of words read is 65
The longest word has a length of 4
```
wind string and  $\epsilon$ 

符计算的不是字符串的长度而是其字母顺序关系。在那种意义上,wind是文本中的最大字符串。

 $length\_less()$ 

```
The number of words read is 65
The longest word has a length of 9
The longest word is beautiful
```
The longest word is wind

#### 练习 **20.2**

string double string int string

 $\overline{\text{list}}$ 

```
20.3 /
```
char int srting stream get() getline() get()  $1 \quad \text{get}(\text{char}\& \text{ch})$  ch istream sa #include <iostream> int main() { char ch; int tab\_cnt =  $0$ , nl\_cnt =  $0$ , space\_cnt =  $0$ ,  $period\_cnt = 0$ ,  $command\_cnt = 0$ ; while ( cin.get( ch )) { switch( ch ) { case ' ': space\_cnt++; break; case '\t': tab\_cnt++; break; case ' $\n \alpha$ ': nl\_cnt++; break; case '.': period\_cnt++; break; case ',': comma\_cnt++; break; } cout.put( ch ); } cout << "\nour statistics:\n\t" << "spaces: " << space\_cnt << '\t' << "new lines: " << nl\_cnt << '\t'  $\lt\lt$  "tabs: "  $\lt\lt\lt$  tab\_cnt  $\lt\lt\lt\lt\lt\lt\lt\lt$ "\n\t" << "periods: " << period\_cnt << '\t' << "commas: " << comma\_cnt << endl; } ostream put() put() char

```
Alice Emma has long flowing red hair. Her Daddy says
     when the wind blows through her hair, it looks almost alive,
     like a fiery bird in flight. A beautiful fiery bird, he tells her,
     magical but untamed. "Daddy, shush, there is no such creature,"
     she tells him, at the same time wanting him to tell her more.
     Shyly, she asks, "I mean, Daddy, is there?"
     our statistics:
          spaces: 59 new lines: 6 tabs: 0
           periods: 4 commas: 12
    2 \quad \text{Get}()istream int char char char char, end-of-file)
-1 intervalse and the state of the state of the state of the state of the state of the state of the state of the state of the state of the state of the state of the state of the state of the state of the state of the state
EOF equal equation get() int
EOF
     #include <iostream>
     int main() 
     {
         int ch; 
       // alternatively: 
       // while (( ch = cin.get()) && ch != EOF )
      while (( ch = cin.get()) != EOF) cout.put(ch);
       return 0; 
     }
    get()a b c
     d
    \alpha' a' \alpha' b' \alpha' c' \alpha' d'
EOF \qquad \qquad (\gg)' a' ' b' ' c' ' d' get()
   3 get()
     get(char *sink, streamsize size, char delimiter='\n')
    sink the contract of the size that is interest is the size that is the size that is the size that is the size that is the size that is the size that is the size that is the size that is the size that is the size that is th
delimiter delimiter delimiter and \alpha
```

```
istream istream istream the istream of the set of the set of the set of the set of the set of the set of the set of the set of the set of the set of the set of the set of the set of the set of the set of the set of the set
delimiter istream ignore() delimiter
                       delimiter
    \bullet size-1
                          end-of-file
    delimiter (a) delimiter (a) delimiter (a) \frac{1}{2} istream istream
    get() istream (gcount() )
   #include <iostream>
   int main() 
   {
           const int max_line = 1024;
          char line[ max_line ];
         while ( cin.get( line, max_line ))
           {
                // maximum read is max_line - 1 to allow for null
               int get_count = cin.gcount();
                cout << "characters actually read: " 
                     << get_count << endl;
                // do something with line
         // 如果遇到换行符
        \frac{1}{2} if ( get_count < max_line-1 )
                    cin.ignore();
         }
   }
        young Alice Emma
   characters actually read: 52
   characters actually read: 60
   characters actually read: 66
```
characters actually read: 63 characters actually read: 61 characters actually read: 43

 $max$ <sub>1</sub> max<sup>\_line</sup>

Alice Emma

```
characters actually read: 1023
  characters actually read: 528
  characters actually read: 52
  characters actually read: 60
  characters actually read: 66
  characters actually read: 63
  characters actually read: 61
  characters actually read: 43
   ignore() istream \frac{1}{2}delimiter
  ignore( streamsize length = 1, int delim = traits::eof )
  ignore () istream length length delimiter delimiter delimiter
istream
   get() delimiter getline() get()
delimiter istream particle istream and getline() get()
                  istream
  getline(char *sink, streamsize size, char delimiter='\n')
      getline() get() size contact size contact size \frac{1}{\sqrt{N}}istream istream istream gcount()
        get() getline()
   \text{ostream} write() \blacksquare\overline{r}, and \overline{r}write( const char *sink, streamsize length )
   length write() write() ostream \mathbf{w}ostream write() istream read()
  read( char* addr, streamsize size )
   read() size size addr geqread() read() read() read()
getline() gcount() write()
  #include <iostream>
  int main() 
  {
      const int lineSize = 1024;
     int lcnt = 0; //
     int max = -1; //
      char inBuf[ lineSize ];
```

```
/ / 1024while (cin.getline( inBuf, lineSize ))
    {
 // 实际读入多少字符
      int readin = cin.qcount();
 // 统计:行数、最长行
       +1cnt;
        if ( readin > max ) 
            max = readin;
       cout << "Line #" << lcnt
            << "\tChars read: " << readin << endl;
       cout.write( inBuf, readin).put('\n').put('\n');
    }
    cout << "Total lines read: " << lcnt << endl;
    cout << "Longest line read: " << max << endl;
}
    Moby Dick
Line #1 Chars read: 45
Call me Ishmael. Some years ago, never mind
Line #2 Chars read: 46
```

```
how long precisely, having little or no money
```

```
Line #3 Chars read: 48
in my purse, and nothing particular to interest
```

```
Line #4 Chars read: 51
me on shore, I thought I would sail about a little
```

```
Line #5 Chars read: 47
and see the watery part of the world. It is a
```

```
Line #6 Chars read: 43
way I have of driving off the spleen, and
```
Line #7 Chars read: 28 regulating the circulation.

Total lines read: 7 Longest line read: 51

istream getline() getline()

```
\frac{1}{2} string
```

```
getline( istream &is, string str, char delimiter );
         getline() str::max_size-1
tistream delimiter(i)
  istream examples is tring in the string string in the string of the string in the string of the string in the string in the string in the string in the string in the string in the string in the string in the string in the 
                  istream
   // push character back into the iostream
   putback( char c );
   // resets pointer to 'next' istream item backward by one
   unget();
   // returns next character (or EOF)
   // but does not extract it
   peek();
   char ch, next, lookahead;
   while ( cin.get( ch )) 
    {
        switch (ch) {
        case '/':
            // 是注释行吗?用 peek() 看一看:
           // ignore()
            next = cin.peek();
            if ( next == '/' )
                cin.ignore( lineSize, '\n' );
            break;
        case '>':
           // >>=
           next = cin.peek();
            if ( next == '>' ) {
                lookahead = cin.get();
               next = cin.peek();
               if ( next != != \cdot = \cdot )
                    cin.putback( lookahead );
            }
         // ...
    }
        练习 20.4
```
a b c d e f

 $(b)$ 

### 练习 **20.5**

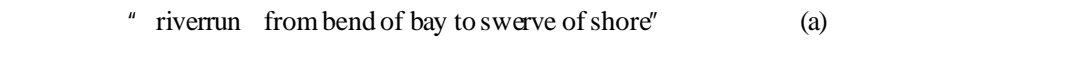

练习 **20.6**

getline() gcount() getline()

 $20.4$   $\leq$ 

#### WordCount

```
#include <iostream>
class WordCount {
    friend ostream& 
           operator<<(ostream&, const WordCount&);
public:
     WordCount( string word, int cnt=1 );
     // ... 
private:
    string word;
    int occurs;
};
ostream& 
operator <<( ostream& os, const WordCount& wd ) 
{ // format: <occurs> word
      os << "< " << wd.occurs << " > " 
     << wd.word;
     return os;
}
```
WordCount

```
#include <iostream>
```

```
#include "WordCount.h"
int main() 
{
      WordCount wd( "sadness", 12 );
     cout \langle \cdot \rangle "wd: \n" \langle \cdot \rangle wd \langle \cdot \rangle endl;
      return 0;
}
```

```
wd: 
< 12 > sadness
```
#### ostream and ostream and  $\alpha$

```
// general skeleton of the overloaded output operator
ostream& 
operator <<( ostream& os, const ClassType &object ) 
{
     // any special logic to prepare object
    // actual output of members 
    os << // ...
    // return ostream object
    return os;
}
```
ostream const 200 const 200 const 200 const 200 const 200 const 200 const 200 const 200 const 200 const 200 const 200 const 200 const 200 const 200 const 200 const 200 const 200 const 200 const 200 const 200 const 200 cons

ostream distribution ostream ostream ostream ostream ostream  $\sim$ 

 $\alpha$ stream  $\alpha$ 

#### $15.1$

 $15.2$ 

#include <iostream>

#### Location **Example 20**

```
class Location {
     friend ostream& operator<<( ostream&, const Location& );
public: 
     Location( int line=0, int col=0 ) 
           : _line( line ), _col( col ) {} 
private: 
    short _line;
    short _col; 
};
```

```
ostream& operator <<( ostream& os, const Location& lc )
 { 
    \frac{1}{2} Location \frac{1}{2} : < 10.37 >
     os << "<" << lc._line 
       << "," << lc. col << " > "; return os;
 }
               WordCount, Location vector occurList
string _word
 #include <vector>
 #include <string>
 #include <iostream>
 #include "Location.h"
 class WordCount {
     friend ostream& operator<<(ostream&, const WordCount&);
 public:
     WordCount(){}
     WordCount( const string &word ) : _word(word){}
     WordCount( const string &word, int ln, int col )
        : _word( word ){ insert_location( ln, col ); }
     string word() const { return _word; }
     int occurs() const { return _occurList.size(); }
     void found( int ln, int col ) 
             { insert_location( ln, col ); }
 private:
     void insert_location( int ln, int col )
         { _occurList.push_back( Location( ln, col )); }
    string _word;
     vector< Location > _occurList;
 };
 string Location operator<<() WordCount
 ostream& 
 operator <<( ostream& os, const WordCount& wd ) 
 {
     os << "<" << wd._occurList.size() << "> "
```
<< wd.\_word << endl;

```
int cnt = 0, onLine = 6;
 vector< Location >::const_iterator first = 
      wd._occurList.begin();
 vector< Location >::const_iterator last =
     wd. occurList.end();
for (i) first != last, ++first)
 { 
     // os << Location
     os << *first << " ";
     // formatting: 6 to a line
     if ( ++cnt == onLine )
       \{ \text{os} \leq \text{``n''} \text{cnt} = 0; \} }
 return os;
```

```
WordCount
```
}

```
#include <iostream>
#include "WordCount.h"
int main() 
{
     WordCount search( "rosebud" );
     // for simplicity, hand-code occurrences
    search.found(11,3); search.found(11,8);
    search.found(14,2); search.found(34,6);
    search.found(49,7); search.found(67,5);
    search.found(81,2); search.found(82,3);
    search.found(91,4); search.found(97,8);
     cout << "Occurrences: " << "\n" 
           << search << endl;
     return 0;
}
Occurrences: 
<10> rosebud
\langle 11, 3 \rangle \langle 11, 8 \rangle \langle 14, 2 \rangle \langle 34, 6 \rangle \langle 49, 7 \rangle \langle 67, 5 \rangle< 81, 2 > 82, 3 > 91, 4 > 97, 8 > 1
```
 $\frac{1}{2}$  output  $\frac{1}{2}$  output  $\frac{1}{2}$  output  $\frac{1}{2}$  output  $\frac{1}{2}$  or  $\frac{1}{2}$  or  $\frac{1}{2}$  or  $\frac{1}{2}$  or  $\frac{1}{2}$  or  $\frac{1}{2}$  or  $\frac{1}{2}$  or  $\frac{1}{2}$  or  $\frac{1}{2}$  or  $\frac{1}{2}$  or  $\frac{1}{2}$  or  $\frac{1}{2}$  o

#### 练习 **20.7**

Date

```
class Date {
public:
 // ...
private:
 int month, day, year;
};
```
#### $\mathbf a$

// spell the month out September 8th, 1997

#### $\mathbf b$

9 / 8 / 97

c **c** 

d Date  $\Box$ 

练习 **20.8**

CheckoutRecord

```
class CheckoutRecord {
public:
 \frac{1}{2}...
private:
 double book_id;
 string title;
 Date date_borrowed;
 Date date_due;
 pair<string, string> borrower;
 vector< pair<string,string>* > wait_list;
};
```
 $20.5$   $>>$ 

 $(>)$ 

### WordCount

```
#include <iostream>
#include "WordCount.h"
/* WordCount
  class WordCount {
     friend ostream& operator<<( ostream&, const WordCount& );
    friend istream& operator>>( istream&, WordCount& );
*/
istream& 
operator>>( istream &is, WordCount &wd ) 
{
   /* WordCount
 \bullet <2> string
 \bullet <7,3> <12,36>
     */
    int ch;
/* \overline{\phantom{a}}e istream
     */
   if ((ch = is.get()) != '<<') {
    is.setstate( ios_base::failbit );
    return is;
    }
   / int occurs;
    is >> occurs;
   // \rightarrow iwhile ( is &&(ch = is.get()) != '>' ) ;
    is >> wd._word;
   \frac{1}{2} \frac{1}{2} \frac{1}{2} \frac{1}{2}\frac{1}{2} : < line, col >
   for ( int ix = 0; ix < occurs; +ix )
    {
        int line, col;
        // extract values
       while (is &&(ch = is.get()) != '&(') ; is >> line; 
       while (is && (ch = is.get())!= \prime,' ) ;
```

```
 is >> col; 
       while (is &&(ch = is.get())!= '&(')) ;
      wd.occurList.push_back( Location( line, col ));
    }
    return is;
}
```
#### iostream

1. **1. h** istream **contained fail** 

```
2. iostream, in its stream, the stream, the stream, the stream, the stream, the stream, the stream, the stream, the stream, the stream, the stream, the stream, the stream, the stream, the stream, the stream, the stream, th
```

```
while (( ch = is.get()) ) != lbrace)
```
is.setstate( ios\_base::failbit )

```
istream is
```
 $get()$ 

 $//$  "is" while ( is  $&&(ch = is.get())$  != lbrace)

 $\frac{1}{3}$  istream  $\frac{1}{3}$  false  $\frac{20.7}{3}$ 

#### iostream

WordCount ¥

```
#include <iostream>
#include "WordCount.h"
int main() 
{
    WordCount readIn;
    // operator>>( cin, readIn )
    cin >> readIn;
    if ( !cin ) {
        cerr << "WordCount input error" << endl; 
        return -1;
    }
    // operator<<( cout, readIn )
   cout << readIn << endl;
}
```
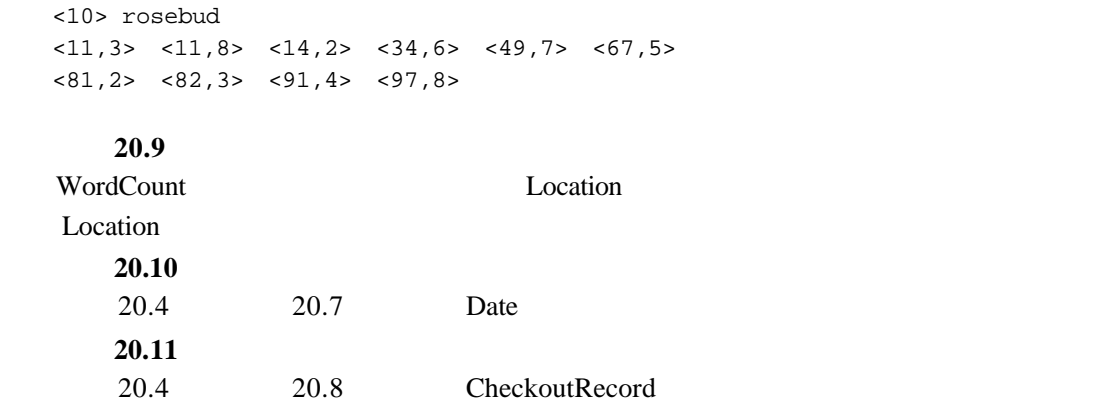

 $20.6$ 

和人格的人,但是,我们的人都是不能用的人。<br>在我们的人员的人员的人员的人员的人员,但是我们的人员的人员的人员,但是我们的人员的人员,但是我们的人员,我们的人员,

```
iostream
```

```
#include <fstream>
```
 $\sigma$  of stream( $\sigma$ 

```
ofstream outfile( "copy.out", ios_base::out );
```
ofstream ofstream of the contract of the contract of the contract of the contract of the contract of the contract of the contract of the contract of the contract of the contract of the contract of the contract of the contr

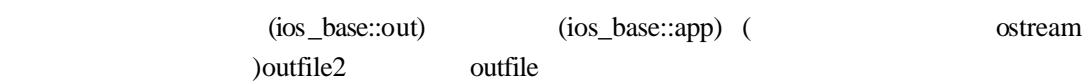

```
\sqrt{7}ofstream outfile2( "copy.out" );
```
outfile

```
if ( ! outFile ) \{ //
     cerr << "cannot open "copy.out" for output\n";
    exit(-1);
}
```

```
ofstream ostream ostream ostream the ostream of offered and \alphachar ch = ' ';
outFile.put( '1' ).put( ')' ).put( ch );
outFile << "1 + 1 = " << (1 + 1) << endl;
 outfile
1) 1 + 1 = 2
                                            copy.out
#include <fstream>
int main() 
{
   // copy.out
    ofstream outFile( "copy.out" );
    if ( ! outFile ) {
         cerr << "Cannot open "copy.out" for output\n";
         return -1 ;
    }
    char ch;
    while ( cin.get( ch ) )
        outFile.put( ch );
}
```
#### extending to the control of stream of stream that  $\alpha$

#### WordCount

```
#include <fstream>
#include "WordCount.h"
int main() 
{
   // word.out
   ofstream oFile( "word.out" );
   \frac{1}{2}// WordCount
    WordCount artist( "Renoir" );
    artist.found( 7, 12 ); artist.found( 34, 18 );
```

```
// operator << (ostream&, const WordCount&);
     oFile << artist;
 }
 ifstream istream istream
 #include <fstream>
 int main() 
 {
     cout << "filename: ";
     string file_name;
     cin >> file_name;
    // copy.out
     ifstream inFile( file_name.c_str() );
     if ( !inFile ) {
          cerr << "unable to open input file: "
             \lt file_name \lt " -- bailing out!\n";
         return -1;
     }
     char ch;
     while ( inFile.get( ch ))
            cout.put( ch );
 }
                    Alice Emma filter_string() Alice Emma
filter\_string() 20.2.1
 #include <fstream>
 #include <iterator>
 #include <vector>
 #include <algorithm>
 template <class InputIterator>
 void filter_string( InputIterator first, InputIterator last,
                  string filt_elems = string("\\", ? ."){
     for ( ; first != last; first++ )
     {
          string::size_type pos = 0;
          while ((pos=(*first).find_first_of(filt_elems,pos))
                   != string::npos )
```

```
 (*first).erase( pos, 1 );
    }
}
int main() 
{
    ifstream infile( "alice emma" );
     istream_iterator<string> ifile( infile );
     istream_iterator<string> eos;
     vector< string > text;
      copy( ifile, eos, inserter( text, text.begin() ));
     string filt_elems( "\",.?;:" );
     filter_string( text.begin(), text.end(), filt_elems );
     vector<string>::iterator iter;
    sort( text.begin(), text.end() );
      iter = unique( text.begin(), text.end() );
      text.erase( iter, text.end() );
     ofstream outfile( "alice_emma_sort" );
     iter = text.begin();
    for ( int line_cnt = 1; iter != text.end();
           ++iter, ++line_cnt ) 
    {
         outfile << *iter << " ";
         if ( ! ( line_cnt % 8 ))
             outfile << '\n';
 }
     outfile << endl;
}
```
A Alice Daddy Emma Her I Shyly a alive almost asks at beautiful bird blows but creature fiery flight flowing hair has he her him in is it like long looks magical mean more no red same says she shush such tell tells the there through time to untamed wanting when wind

ifstream ofstream the stream of the stream open()

```
ifstream curFile;
// \ldotscurFile.open( filename.c_str() );
if ( ! curFile ) // open failed?
    // \ldots
```
 $close()$ 

```
curFile.close();
```
the ifstream if stream the state of  $\frac{1}{2}$  if stream  $\frac{1}{2}$  if stream  $\frac{1}{2}$ 

```
#include <fstream>
const int fileCnt = 5;
string fileTabl[ fileCnt ] = { 
        "Melville","Joyce","Musil","Proust","Kafka"
};
int main() 
{
    ifstream inFile; //for ( int ix = 0; ix < fileCnt; ++ix )
     {
          inFile.open( fileTabl[ix].c_str() ); 
         // \ldots// \ldots inFile.close(); 
    }
}
```
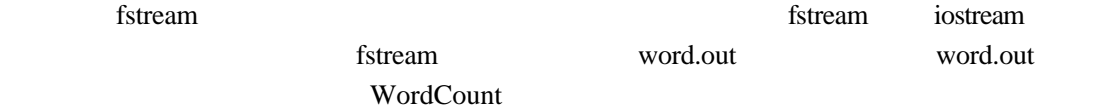

```
#include <fstream>
#include "WordCount.h"
int main() 
{
    WordCount wd; 
    fstream file;
   file.open( "word.out", ios_base::in );
    file >> wd;
    file.close();
    cout << "Read in: " << wd << endl;
```

```
// ios_base::out
     file.open( "word.out", ios_base::app );
     file \le endl \le wd \le endl;
      file.close();
  }
   fstream that the set of the set of the set of the set of the set of the set of the set of the set of the set of the set of the set of the set of the set of the set of the set of the set of the set of the set of the set of 
             word.out
  fstream io( "word.out", ios_base::in|ios_base::app ); 
         OR seekg() seekp()
fstream \qquad \qquad g \qquad \qquad getting [ifstream ]
p butting [ ofstream ] "
 \text{seekg}() seekp()
  \sqrt{}/seekg( pos_type current_position );
  \sqrt{7}seekg( off_type offset_position, ios_base::seekdir dir );
                             current_position 0
  abc def ghi jkl 
  io.seekg( 6 ); 
     \frac{1}{10} f
dir \mathbf{d}ir \mathbf{d}1 ios_base::beg
  2 ios_base::cur
  3 ios_base::end
   seekg() i
  for ( int i = 0; i < recordCnt; ++i)
        readFile.seekg( i * sizeof(Record), ios_base::beg ); 
   10readFile.seekg( -10, ios_base::cur ); 
  fstream \text{tellg}() \quad \text{tellg}()' \quad \text{p'} \qquad \text{putting}\text{ofstream} ' g' getting—— ifstream )
```

```
/ios_base::pos_type mark = writeFile.tellp();
// ...
if ( cancelEntry )
/ // \sim / writeFile.seekp( mark );
```

```
果程序员希望从文件的当前位置向前移动一个 Record,则可以有以下两种写法:
```

```
\frac{1}{2} seek
readFile.seekg( readFile.tellg() + sizeof(Record) );
/readFile.seekg( sizeof(Record), ios_base::cur );
```

```
abcd
efg
hi
j
abcd
efg
hi
j
5 9 12 14 24
#include <iostream>
#include <fstream>
main() 
{
   // fstream inOut( "copy.out", ios_base::in|ios_base::app );
   int cnt = 0; // byte count
    char ch;
    while ( inOut.get( ch ) )
     {
```

```
cout.put(ch); \frac{1}{1}++cnt;
       if ( ch == \ln' ) {
            inOut << cnt ; 
          inOut.put( ' ' ); //
        }
      }
     / inOut << cnt << endl;
     cout << "[ " << cnt << " ]" << endl;
      return 0;
  }
  inOut copy.out fstream (append)
  \cot \frac{1}{2}ent inQut
 cnt inQut
                                    Moby Dick
          Herman Melville
  Call me Ishmael. Some years ago, never mind
  how long precisely, having little or no money
  in my purse, and nothing particular to interest
  me on shore, I thought I would sail about a little
  and see the watery part of the world. It is a
  way I have of driving off the spleen, and 
  regulating the circulation.
  [ 0 ] 
append
  inOut.get( ch )
```
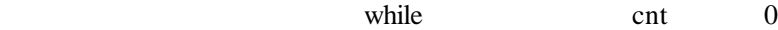

```
Call me Ishmael. Some years ago, never mind
[ 45 ]
```
get() while while  $\chi$ 这次的解决方案是把文件重新定位到写cnt之前的位置上,这可以用下面两条语句来完成:  $//$ ios\_base::pos\_type mark = inOut.tellg(); inOut << cnt << sp;

```
inOut.\,seekg( mark); //
```
 $\mathbf w$  hile

inOut  $\mu$   $\mu$   $\mu$   $\mu$  inOut  $\mu$  $clean()$ 

录下我们误解或做错的事情非常有用——尤其是以后当我们面对比我们更没有经验的人而失去

ppend append cnt

```
inOut.clear(); // zero out state flags
```

```
#include <iostream>
#include <fstream>
int main() 
{
     fstream inOut( "copy.out", ios_base::in|ios_base::app );
    int cnt=0;
    char ch;
    inOut.seekg(0);
    while ( inOut.get( ch ) )
     { 
        cout.put( ch );
       cnt++; if ( ch == '\n' ) 
        {
            // mark current position
            ios_base::pos_type mark = inOut.tellg();
           inOut \lt\lt cnt \lt\lt' '';
            inOut.seekg( mark ); // restore position
        }
```

```
 }
 inOut.clear();
 inOut << cnt << endl;
cout << "[ " << cnt << " \ln";
 return 0;
```
}

# $\boldsymbol{n}$ 练习 **20.12** 20.10 Date 20.11 CheckoutRecord 20.5 练习 **20.13**  $20.12$ 练习 **20.14**  $20.12$ Date CheckoutRecord a b  $\mathbf c$

 $\overline{u}$ 

20.7

```
tostream
 int ival;
 cin >> ival;
   并键入"Borges",那么,在试图把一个字符串文字赋值给一个整型变量失败后,cin 被设
1024 cin
```
if ( !cin )  $/$ //

while while

while ( cin >> word )

//  $ok:$ while the state  $\frac{1}{\sqrt{2\pi}}$  false  $true/false$  20.5 Word and the team of the team of the team of the team of the team of the team of the team of the team of the team of the team of the team of the team of the team of the team of the team of the team of the team of the team 1 eof() true if ( inOut.eof() ) // ok, everything read in ... 2. bad() true seeking bad() true  $3 \text{ fall}()$ true ifstream iFile( filename, ios\_base::in ); if (  $ifile.fail()$  ) // error\_message( ... ); 4. The true good() true if ( inOut.good() )  $clear()$  $\text{setstate}()$  $WordCount$ setstate() istream if  $((ch = is.get()) != '<-')$ { is.setstate( ios\_base::failbit ); return is; } ios\_base::badbit ios\_base::eofbit ios\_base::failbit ios\_base::goodbit OR

is.setstate( ios\_base::badbit | ios\_base::failbit );

20.5 WordCount

```
if ( ! ( \operatorname{cin} >> \operatorname{readIn} ))
{
       cerr << "WordCount input error" << endl; 
      exit(-1);
}
```
 $\sin$ 

#### clear()

```
cin.clear(); // resets cin to good
clear() 0 0
```
cin.clear( ios\_base::goodbit );

cin cin clear()

rdstate() intervalse intervalse intervalse intervalse intervalse intervalse intervalse intervalse intervalse intervalse intervalse intervalse intervalse intervalse intervalse intervalse intervalse intervalse intervalse int

ios\_base::iostate old\_state = cin.rdstate();

cin.clear(); process\_input();

goodbit

 $\frac{1}{2}$  cin cin.clear( old\_state );

#### 练习 **20.15**

20.7 Date 20.8 CheckoutRecord

istream that the term of the term  $\mathcal{L}$  is the term of the term of the term of the term of the term of the term of the term of the term of the term of the term of the term of the term of the term of the term of the term

且条件状态一旦被报告,就复位 istream 对象的条件状态。通过提供正常的和错误的格式,来练

# 20.8 string

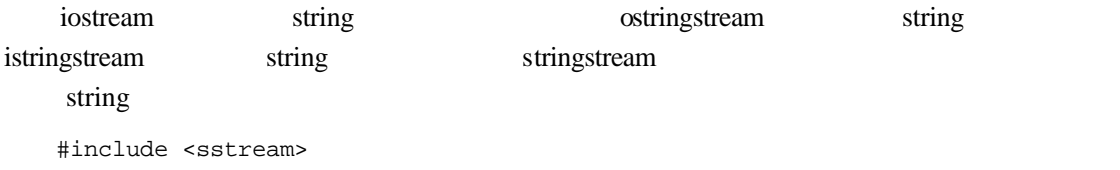

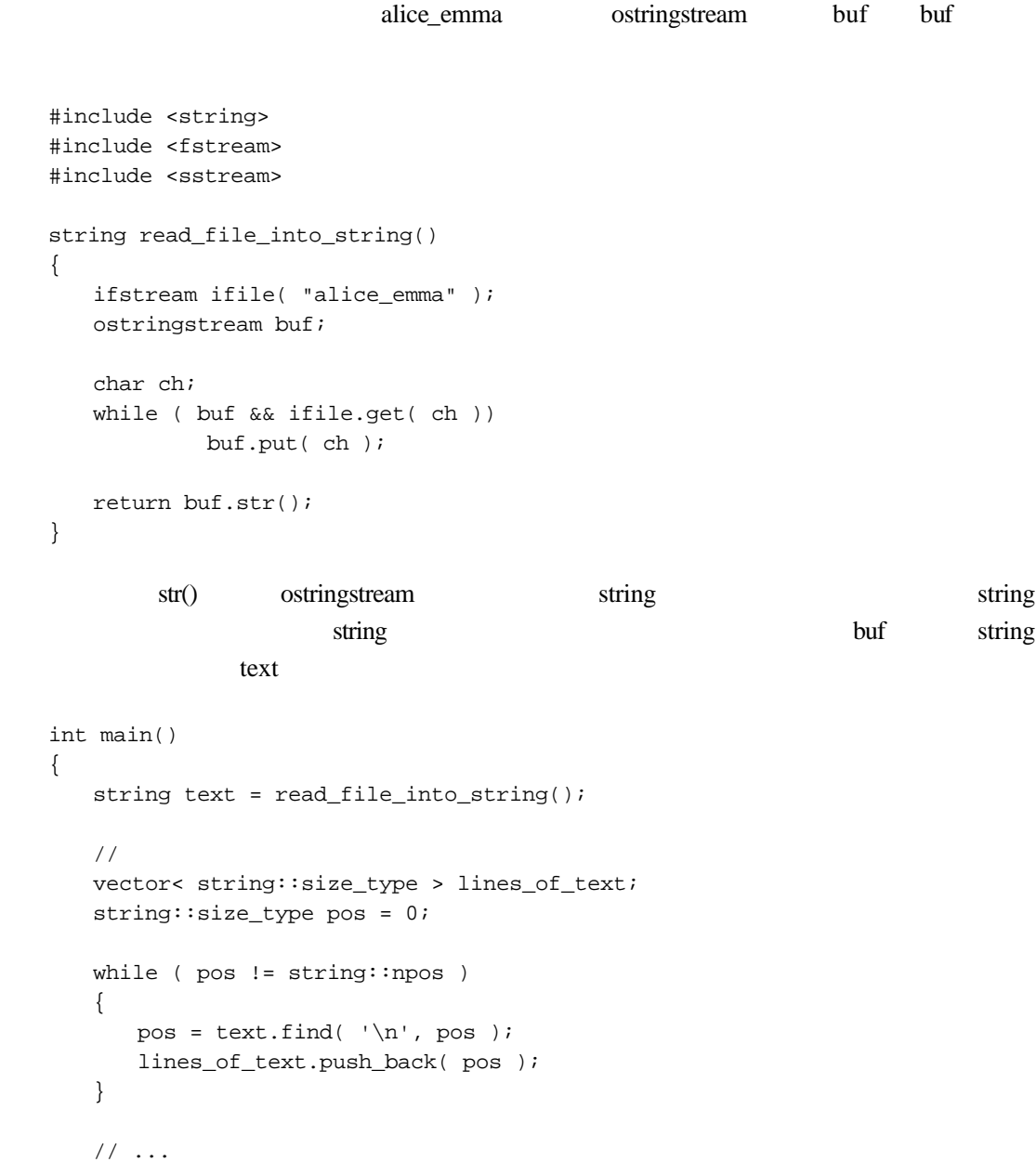

```
ostringstream string string string string string string \frac{1}{2}
```
}

```
#include <iostream>
#include <sstream>
int main()
{
```

```
int ival = 1024; int *pival = \&iival;
    double dval = 3.14159; double *pdval = \&dval;
     ostringstream format_message;
    // ok: string
      format_message << "ival: " << ival 
           << " ival's address: " << pival << '\n'
           << "dval: " << dval 
           << " dval's address: " << pdval << endl;
      string msg = format_message.str();
      cout << " size of message string: " << msg.size()
           << " message: " << msg << endl;
}
string 
format( string msg, int expected, int received )
{
     ostringstream message;
      message << msg << " expected: " << expected
              << " received: " << received << "\n";
     return message.str();
}
string format( string msg, vector<int> *values );
// ... and so on
                     Notify Log Error
istringstream string \frac{1}{2} string istring istring istring istring istring istring is the string is tring is the string is tring is the string is tring is the string is tring is the string is tring is the string is trin
#include <iostream>
#include <sstream>
#include <string>
int main()
{
   int ival = 1024; int *pival = \&ival;
   double dval = 3.14159; double *pdval = \&dval;
\frac{1}{2} // 用空格作为分割
    ostringstream format_string;
```

```
 format_string << ival << " " << pival << " "
              << dval << " " << pdval << endl;
  \frac{1}{2} ascii
\frac{1}{2} istringstream input_istring( format_string.str() );
   input_istring >> ival >> pival
              >> dval >> pdval;
}
   练习 20.16
  C printf() C printf()
int ival = 1024;
double dval = 3.14159;
char cval = 'a';
char *sval = "the end";
printf( "ival: %d\tdval: %g\tcval: %c\tsval: %s",
       ival, dval, cval, sval );
ival: 1024dval: 3.14159 cval: a sval: the end
\gammaprintf() \%printf()
%d integer
%g floating point
%c char
%s C-style string
            [KERNIGHAN88]
```
printf()  $\frac{40}{8}$  %  $\frac{1}{8}$  %  $\frac{1}{8}$ 

 $\text{printf}()$  1  $\overline{2}$ 

 $print(f)$ a ostringstream  $\mathbf b$ 

## 20.9

and iostream *format state*  $\frac{1}{2}$ 

 $\frac{1}{\sqrt{2}}$ external true true bool true 1 #include <iostream> int main() { bool illustrate = true;; cout << "bool object illustrate set to true: " << illustrate << '\n'; } cout, illustrate true, boolalpha #include <iostream> int main() { bool illustrate = true;; cout << "bool object illustrate set to true: ";  $//$  cout // true false bool cout << boolalpha; cout << illustrate << '\n'; } #include <iostream> int main() { bool illustrate = true; cout << "bool object illustrate: " << illustrate << "\nwith boolalpha applied: " << boolalpha << illustrate << '\n'; // ...

 $C++$ 

j

}

```
\alpha ostream
     bool true false
         cout noboolalpha
  cout << boolalpha // cout
      << illustrate
     << noboolalpha // cout
                         " / set/unset "
  hex oct dec
  #include <iostream>
  int main()
  {
  int ival = 16;
  double dval = 16.0;
  cout << "ival: " << ival 
     \lt\lt " oct set: " \lt\lt oct \lt\lt ival \lt\lt "\n";
  cout << "dval: " << dval 
     \lt\lt " hex set: " \lt\lt hex \lt\lt dval \lt\lt "\n";
  cout << "ival: " << ival 
      << " dec set: " << dec << ival << "\n";
  }
  ival: 16 oct set: 20
  dval: 16 hex set: 16
  ival: 10 dec set: 16
  20是真正的 20,还是 16 的八进制表示?操纵符 showbase 以让一个整数值在输出时指明它的基
  1 0x 开头表明是十六进制数(如果希望显示为大写字母,则可以应用 uppercase 操纵符;
         x nouppercase
  2 \t 03\overline{ }showbase
```

```
#include <iostream>
   int main()
    {
       int ival = 16;
       double dval = 16.0;
        cout << showbase;
        cout << "ival: " << ival 
            \lt\lt " oct set: " \lt\lt\lt oct \lt\lt\lt ival \lt\lt\lt\lt\lt\lt\lt\lt\ldots cout << "dval: " << dval 
            \lt\lt " hex set: " \lt\lt hex \lt\lt dval \lt\lt "\n";
        cout << "ival: " << ival << " dec set: " 
            << dec << ival << "\n";
       cout << noshowbase;
    }
   ival: 16 oct set: 020
   dval: 16 hex set: 16
   ival: 0x10 dec set: 16
    noshowcase cout
                          \epsilon 6 b precision(int)
setprecision() iomanip precision()
   #include <iostream>
   #include <iomanip>
   #include <math.h>
   int main() 
    {
        cout << "Precision: "
              << cout.precision() << endl
             << sqrt(2.0) << endl;
        cout.precision(12);
        cout << "\nPrecision: "
        << cout.precision() << endl
       << sqrt(2.0) << endl;
        cout << "\nPrecision: " << setprecision(3)
        << cout.precision() << endl
```

```
<< sqrt(2.0) << endl;
     return 0;
  }
  Precision: 6
  1.41421
  Precision: 12
  1.41421356237
  Precision: 3
  1.41
                        setprecision() setw() iomanip
  #include <iomanip>
             setprecision() 1 2
4 3.14159 3.142 3 3.14
  0cout << 10.00
  10
                    showpoint
  cout << showpoint
    << 10.0 << noshowpoint << '\n';
  noshowpoint
  s cientific sfixed fixed
  cout << "scientific: " << scientific
    << 10.0 << "fixed decimal: " << fixed
     << 10.0 << 'n';
```
scientific: 1.0e+01 fixed decimal: 10

```
'e', 'E', uppercase
 nouppercase (uppercase (uppercase )a b c
  d
  char ch;
  while ( cin >> ch )
      // ...
  a \quad dnoskipws
  char ch;
  cin >> noskipws;
  while ( cin >> ch )
      // ...
  cin >> skipws;
  while a d cin
      skipws
  cout << "please enter a value: ";
  \overline{\phantom{a}} cout \overline{\phantom{a}}, 第2章——在我们的第2章——在我们的第2章——在我们的
  12. Thush ends endl
   /cout << "hi!" << flush;
   \sqrt{}/char ch[2]; ch[0] = 'a'; ch[1] = 'b';
   cout << ch << ends;
   \sqrt{}/cout << "hi!" << endl;
  3 unitbuf, the contract of the contract of the second second second and \alpha4. ostream istream istream istream istream
```

```
ostream cout \cdots cin \cdots cin
   cin.tie( &cout );
   cin >> ival;
       cout
   ostream istream istream istream to interval.
\overline{\hspace{1ex}\theta\hspace{1ex}}istream is;
  ostream new_os;
  // ...
  // tie()
  ostream *old_tie = is.tie();
  is.tie(0); //
  is.tie( \&new\_os ); //
  // ...
  is.tie(0); //
  is.tie( old\_tie ); //
   \text{setw}()#include <iostream>
  #include <iomanip>
  int main()
  {
    int ival = 16;
    double dval = 3.14159;
    cout << "ival: " << \text{setw}(12) << \text{ival} << '\n'
        << "dval: " << setw(12) << dval << '\n';
  }
  ival: 16
  dval: 3.14159
   setw() setw() ostream \chileft and right right right
```
16

- 3

internal

setfill()

cout << setw(6) << setfill('%') << 100 << endl;

%%%100

 $20.1$ 

20.1

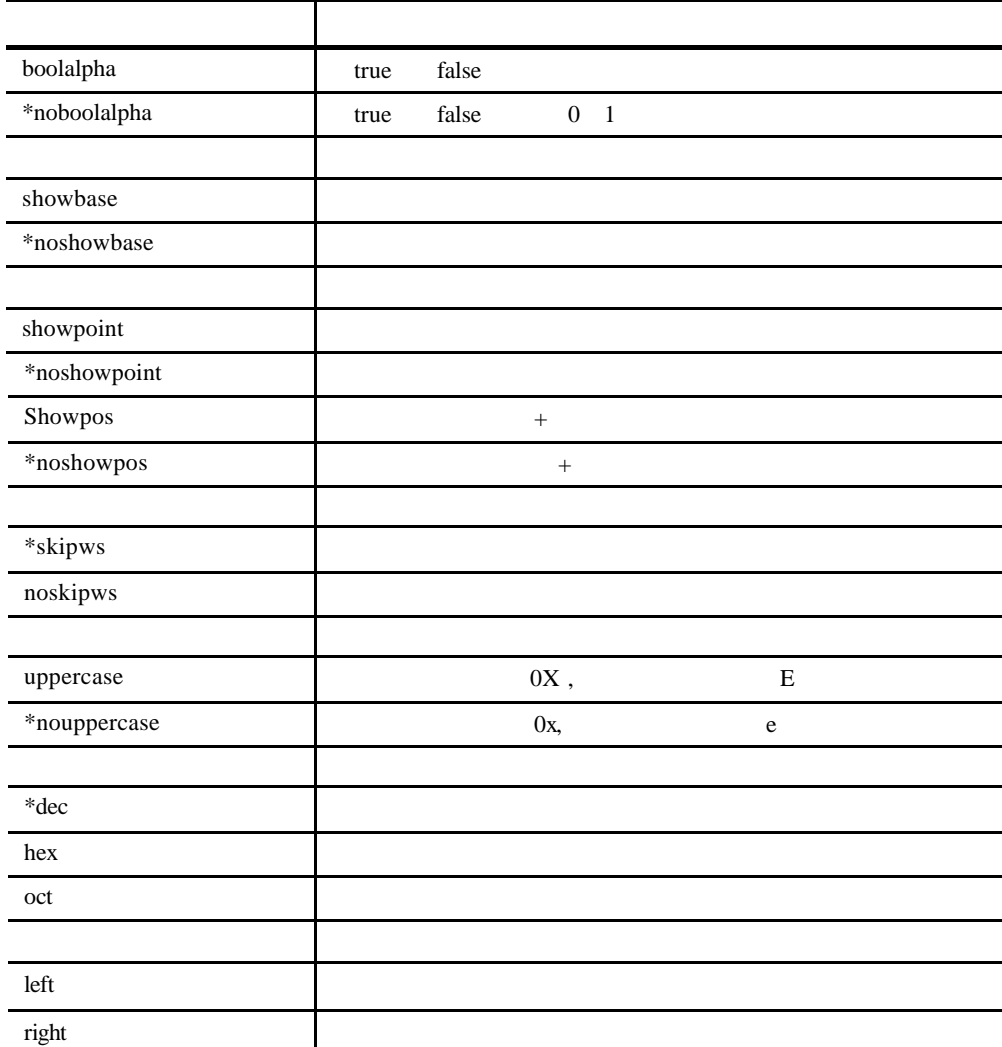

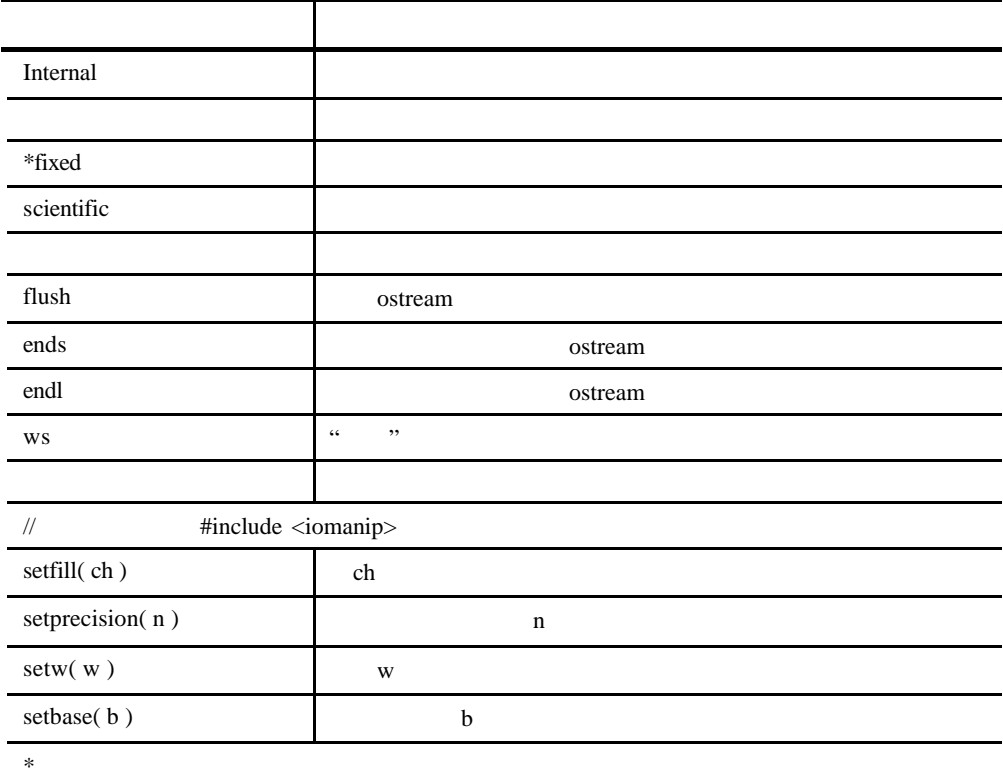

# $20.10$

iostream istream costream istream istream, istream, istream, istream, istream, istream, istream, istream, istream, istream, istream, istream, istream, istream, istream, istream, istream, istream, istream, istream, istream,

{

Screen myScreen;

#include <iostream> #include <fstream> class Screen; extern istream& operator>>( istream&, const Screen& ); extern void print( ostream& ); ifstream inFile; int main()

```
// ostream&
      print( cin >> myScreen );
     // \rightarrow operator
      inFile << "error: output operator"; 
  }
    \sqrt{C++} 20<sup>\sqrt{C++}</sup> 20<sup>\sqrt{C++}</sup> iostream ——
\ddot{a}" iostream
```
, and the set of the set of the set of the set of the set of the set of the set of the set of the set of the set of the set of the set of the set of the set of the set of the set of the set of the set of the set of the se